## Free Youtube Sub Bot Downloadl ((BETTER))

to get more free youtube subscribers, you need to offer unique content and be an original. having a unique point of view is going to make your channel interesting to your viewers. if you are thinking about starting a youtube channel, think about what is unique to you. what are you passionate about? what do you want to share with the world? be an expert on your topic. post videos on a regular basis. if you love watching your favorite shows and keep up to date with the latest trends in video production, then youll be very interested in the world of youtube. because most people visit youtube to watch videos, a great number of them have become producers themselves. the more and more videos you watch, the more and more likely youll be interested in producing your own videos. youll probably try your hand at doing this from time to time. but, you may want to take the next step and start producing videos full time. if you want to do this, youll need more followers. to get more followers, it might be beneficial to check out the best ways to get free youtube subscribers. youtube has become one of the best ways to share videos, and it makes perfect sense. the more subscribers you have, the more people youll have to share your videos with. the more views your videos get, the more chances youll have to gain some extra views and get a more lucrative placement in youtube search results. you may be thinking, how am i supposed to get a lot of subscribers in a short amount of time? it would be impossible for me to do that! luckily, with the help of the free youtube followers, you can easily accomplish that goal in no time. the way that it works is that it will look for the videos that are already the most popular on youtube and then look at the viewers on each of those videos. if there are more viewers on that video than there are on any of the other videos, then it will add subscribers to that video. of course, the catch is that you dont have to buy your own subscribers. the more viewers you have on each of your videos, the more likely it will be that your viewers will click on the subscribe button. so, the next time youre watching youtube, you should try to figure out what videos have the most viewers and see if you can get a subscription from

them.

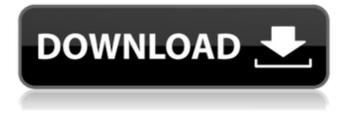

## Free Youtube Sub Bot Downloadl

the number of subscribers that you get will determine whether you will become a famous youtuber. if you start with a large number of subscribers, you will have a good chance of earning this title. however, for this to happen, your content must be good and unique. moreover, you need to share your videos with others. if you find that your content is not working, you can always create more videos and start at the bottom again. creating an effective youtube channel is a lot of hard work, but it can be done. if you want to earn money from youtube, you need to focus on earning your first few thousand subscribers. once you have at least 1000 subscribers, you can start earning money. depending on the niche of your channel, you can earn anywhere from \$0.10 to \$10.50 per 1,000 views. remember to maintain a constant level of quality and commitment to your channel. doing so can help you gain more views and subscribers on youtube. try to use a dedicated email address for each social media channel. the more unique your email address is, the higher chance that people will be more likely to subscribe to you on that social media website. if someone subscribes on your youtube account, they will automatically be subscribed to all of your other social media profiles. this will help drive more traffic and promote your account further. start by creating a google+ account and creating a cover image for your profile. this will be your profile picture and the first thing anyone will see when they search for your name or brand. they can add you to circles to display relevant content from your accounts.

curation is the process of curating content from outside sources into the stream of your social media account. it is a great way to grow your following and reach more people. when you gain youtube subscribers, you have the opportunity to increase the amount of views that your videos receive. this will not only help improve your brand, but it will also help you increase your youtube subscribers. 5ec8ef588b

| https://purosautosdallas.com/wp-content/uploads/2022/11/PW21XEStandard_Of_Excellenc        |
|--------------------------------------------------------------------------------------------|
| e_Enhanced_Book_1Alto_Saxophone_Ebook_Rar.pdf                                              |
| https://pabriklakbanprinting.com/?p=14479                                                  |
| https://preventionconnections.org/wp-                                                      |
| content/uploads/2022/11/solidworks_2007_sp00_crack.pdf                                     |
| https://theoceanviewguy.com/torrent-carte-europe-media-nav-hot/                            |
| https://fotofables.com/hd-online-player-cars-2-movie-download-in-hindi-720p-2021/          |
| https://teenmemorywall.com/ddl-2012-warblade-mk-ii-better/                                 |
| https://earthoceanandairtravel.com/2022/11/20/stellar-phoenix-sql-database-repair-6-0-hot- |
| <u>cracked/</u>                                                                            |
| https://karydesigns.com/wp-content/uploads/2022/11/emaerb.pdf                              |
| https://teenmemorywall.com/wp-content/uploads/2022/11/xolapre.pdf                          |
| https://explorerea.com/recover-my-file-v466-830-serial-keyrar-extra-quality/               |
| https://c-secure.fi/wp-content/uploads/2022/11/Amrapali_hindi_movie_full_movie_downloadh   |
| <u>ttps_scoutmailscompdf</u>                                                               |
| https://bskworld.com/wp-                                                                   |
| <u>content/uploads/2022/11/Thesims2historiezbezludnejwyspytorrenty.pdf</u>                 |
| https://hitcher.net/wp-content/uploads/2022/11/vyaehaw.pdf                                 |
| https://dottoriitaliani.it/ultime-notizie/senza-categoria/remove-made-as-an-evaluation-of- |
| proshow-producer/                                                                          |
| https://www.mycatchyphrases.com/starsector-activation-code-new-keygen-185-2/               |
| https://menaentrepreneur.org/wp-                                                           |
| content/uploads/2022/11/English_To_Bengali_Dictionary_Pdf.pdf                              |
| https://marcsaugames.com/2022/11/20/mark-studio-2-crack-3instmank-patched/                 |
| https://boomerlife-icaniwillwatchme.com/wp-                                                |
| <pre>content/uploads/2022/11/Download_Xforce_Keygen_Alias_AutoStudio_2017_Crack.pdf</pre>  |
| http://powervapes.net/hindi-free-download-rambo-5-full-new-movie-1/                        |
| https://entrelink.hk/uncategorized/ieee-1284-controller-driver-new-download-               |
| <u>windows-7-64-33/</u>                                                                    |